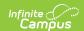

# September 30th Attendance and Enrollment (Maryland)

Last Modified on 04/04/2025 2:47 pm CDT

Tool Search: September 30th

The September 30th Attendance and Enrollment extract reports information about all primary enrollment records in regular day school, evening high school, and part-time programs.

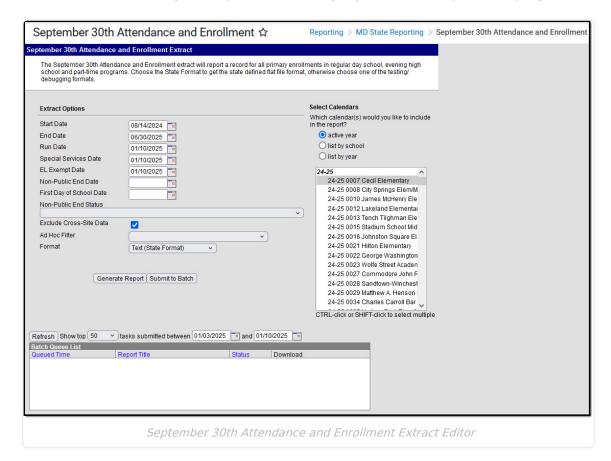

#### **Report Logic**

- Reports all students enrolled from the beginning of the school year to the End Date entered on the extract editor (assumed to be the last school day of September).
  - All Primary, Partial, and Special Ed Services enrollment types are reported.
  - If an enrollment is tied to a school with a school type of '99', the student's resident school field on the enrollment must NOT be null.

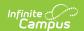

- Records do not report for students connected to any of the following **excludes**:
  - Enrollment
  - Grade Level
  - Calendar
  - Summer School Calendar
- When students have multiple enrollments in the same calendar, a separate record reports for each enrollment in the calendar before the report end date.
- June 1 YYYY of the beginning school year is the date used when calculating a 2 year threshold.

#### **Report Editor**

| Field                       | Description                                                                                                    |
|-----------------------------|----------------------------------------------------------------------------------------------------|
| Start Date                  | Enrollment records on and after this date are eligible for reporting. Dates can be entered in <i>mmddyy</i> format or use the calendar icon to select a date.                                                           |
| End Date                    | Last date used to return data. Dates can be entered in <i>mmddyy</i> format or use the calendar icon to select a date.                                                                                                  |
| Run Date                    | Populates the Submission date field and special education status. It is used for calculation in the State Eligibility field in the extract (default value is the current date).                                         |
| Special Services Date       | Used to determine a student's FRAM, migrant, or foreign exchange status date.                                                                                                    |
| EL Exempt Date              | Date used to determine what reports in the EL Exempt field. To report Y in the EL Exempt field, the student's most recent EL Identified date must be after the EL Exempt Date entered here.                             |
| Non-Public End<br>Date      | Date used for populating data on extract for some students.                                                                                                    |
| Exclude Cross-<br>Site Data | Cross-site section enrollment data is <b>not</b> included in the report when checked.  • Cross-site enrollment functionality must be enabled at the district level for the checkbox to display.  • Defaults to checked. |
| First Day of<br>School Date | Used for Pre-K Tier Status and Federal Poverty Level calculations.                                                                                                    |
| Non-Public End<br>Status    | Used to help calculate the Exit Status and Exit Code fields.                                                                                                    |

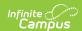

| Field                                                                                                    | Description                                                                                                    |  |  |  |
|----------------------------------------------------------------------------------------------------|----------------------------------------------------------------------------------------------------|--|--|--|
| <b>Ad Hoc Filter</b> Select an Ad Hoc filter to limit report results to those students we the filter requirements. |                                                                                                    |  |  |  |
| Format                                                                                                    | Determines how the report is generated:  • Text (State Format)  • Comma Separated (CSV)  • HTML                                                                                                    |  |  |  |
| Select Calendars                                                                                                   | Select the calendar of enrollment from which to pull student data.                                                                                                    |  |  |  |
| Report<br>Generation                                                                                               | The report can be marked to generate immediately using the <b>Generate Extract</b> button or can be marked to generate at a later time using the <b>Submit to Batch</b> button. See the Batch Queue article for additional guidance. |  |  |  |

## **Example Report**

| LEA Number | School Number | State Assigned Stude | Local Student ID Numbe | Last Name | First Name | Middle Name | <b>Generational Suffix</b> | <b>Preferred Name</b> | Birth Date | Grade | Gender |   |
|------------|---------------|----------------------|------------------------|-----------|------------|-------------|----------------------------|-----------------------|------------|-------|--------|---|
| 1          | 1             | 1234567890           | 8654321                | Harris    | Student    | Example     | Jr                         |                       | 20120808   | 5     |        | 1 |
| 1          | 1             | 1234567891           | 7654321                | Smith     | Student    | Example     |                            |                       | 20120809   | 5     |        | 1 |
| 1          | 1             | 1234567892           | 9654321                | Johnson   | Student    | Example     |                            |                       | 20120908   | 5     |        | 2 |
| 1          | 1             | 1234567893           | 1654321                | Hughes    | Student    | Example     |                            |                       | 20120805   | 5     |        | 1 |
| 1          | 1             | 1234567894           | 2654321                | Black     | Student    | Example     |                            |                       | 20120804   | 5     |        | 1 |
| 1          | 1             | 1234567895           | 3654321                | Miller    | Student    | Example     |                            |                       | 20120803   | 5     |        | 2 |
| 1          | 1             | 1234567896           | 4654321                | Davis     | Student    | Example     |                            |                       | 20120802   | 5     |        | 1 |

September 30th Attendance and Enrollment - CSV

## **Report Layout**

#### ▶ Click here to expand...

| Data Element                            | Description                                                                                                    | Location                                          |
|-----------------------------------------|----------------------------------------------------------------------------------------------------|---------------------------------------------------|
| LEA Number                              | The two-digit state designation of the local education agency (LEA).  Numeric, 2 digits                                                                                        | District Information > State District Number      |
| School Number                           | Reports the home school number from the student's enrollment. If the school number is null, the school number on the school tied to the enrollment reports.  Numeric, 4 digits | School<br>Information ><br>State School<br>Number |
| State Assigned<br>Student ID<br>(SASID) | The student's state-assigned ID number.  Numeric, 10 digits                                                                                                    | Demographics ><br>Student State ID                |

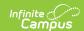

| Data Element                          | Description                                                                                                    | Location                                                                         |
|---------------------------------------|----------------------------------------------------------------------------------------------------|----------------------------------------------------------------------------------|
| Local Student<br>ID Number<br>(LASID) | The student's LEA-assigned ID number.  Numeric, 10 digits                                                                                                    | Demographics ><br>Student Number                                                 |
| Last Name                             | The student's last name.  • Reports the last name from the current Identity record. Legal Last Name reports. If Legal Last Name is null, the Last Name reports.  Alphanumeric, 25 characters                                                                    | Identities > Current Identity > Legal Last Name or Last Name                     |
| First Name                            | The student's first name.  • Reports the first name from the current Identity record. Legal First Name reports. If Legal First Name is null, the First Name reports.  Alphanumeric, 15 characters                                                               | Census > People > Identities > Current Identity > Legal First Name or First Name |
| Middle Name                           | The student's middle name.  • Reports the middle name from the current Identity record. Legal Middle Name reports. If Legal Middle Name is null, the Middle Name reports.  Alphanumeric, 15 characters                                                          | Identities > Current Identity > Legal Middle Name or Middle Name                 |
| Generational<br>Suffix                | <ul> <li>Reports the suffix from the current Identity record. If the Legal First Name and Legal Name are not null, Legal Suffix reports. If the Legal First Name and Legal Middle Name are null, Suffix reports.</li> <li>Alphanumeric, 3 characters</li> </ul> | Identities > Current Identity > Legal Suffix or Suffix                           |
| Preferred Name                        | An alternative first name preferred by the student.  Alphanumeric, 15 characters                                                                                                    | Identities > Current Identity > Preferred Name                                   |
| Date of Birth                         | The student's date of birth.  Date field, 8 characters, YYYYMMDD                                                                                                    | Identities > Current Identity > Date of Birth                                    |

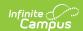

| Data Element                           | Description                                                                                                    | Location                                                                   |
|----------------------------------------|----------------------------------------------------------------------------------------------------|----------------------------------------------------------------------------|
| Grade                                  | <ul> <li>The student's grade level.</li> <li>When a 9th grade student's enrollment end date is before the term start date (the student has previous enrollments), grade 08 reports.</li> </ul> Numeric, 2 digits                                                                | Enrollments ><br>Grade                                                     |
| Gender                                 | The student's gender.  M: Male  F: Female  X: Non-Binary  • Reports the gender from the current Identity record. Legal Gender reports. If Legal Gender is null, Gender reports.  Alphanumeric, 1 character                                                                      | Identities > Current Identity > Legal Gender and Gender                    |
| Hispanic or<br>Latino Ethnicity        | An indication that the person traces their origin or descent to Mexico, Puerto Rico, Cuba, Central and South America, and other Spanish cultures, regardless of race.  If Is the individual Hispanic/Latino = Yes, Y reports.  Otherwise, N reports.  Alphanumeric, 1 character | Demographics ><br>Race Ethnicity ><br>Is the individual<br>Hispanic/Latino |
| American<br>Indian or<br>Alaska Native | merican Indicates the person has origins with any of the original peoples of North and South America (including Central                                                                                                    |                                                                            |

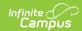

| Data Element                                       | Description                                                                                                    | Location                         |  |  |  |
|----------------------------------------------------|----------------------------------------------------------------------------------------------------|----------------------------------|--|--|--|
| Asian                                              | Indicates the person has origins in any of the original peoples of the Far East, Southeast Asia, or the Indian Subcontinent. This area includes Cambodia, China, India, Japan, Korea, Malaysia, Pakistan, the Philippine Islands, Thailand, and Vietnam.  • If the Asian checkbox is marked, 2 reports.  Otherwise, 0 reports. | Demographics > Race/Ethnicity    |  |  |  |
| Black or African<br>American                       | Indicates the person has origins in any of the black racial groups of Africa.  • If the Black or African American checkbox is marked, <b>3</b> reports. Otherwise, <b>0</b> reports.  Numeric, 1 digit                                                                                                    | Demographics > Race/Ethnicity    |  |  |  |
| Native<br>Hawaiian or<br>Other Pacific<br>Islander | peoples of Hawaii, Guam, Samoa, or other Pacific  her Pacific  Islands.                                                                                                    |                                  |  |  |  |
| White                                              | Indicates the person has origins in any of the original peoples of Europe.  • If the White checkbox is marked, <b>5</b> reports. Otherwise, <b>0</b> reports.  Numeric, 1 digit                                                                                                    | Demographics ><br>Race Ethnicity |  |  |  |
| Hispanic or<br>Latino                              | Indicates the person traces his/her origin or descent to Mexico, Puerto Rico, Cuba, Central and South America, and other Spanish cultures, regardless of race.  • If the Hispanic/Latino checkbox is marked, 6 reports. Otherwise, 0 reports.  Numeric, 1 digit                                                                | Demographics > Race Ethnicity    |  |  |  |
| Middle Eastern<br>or North<br>African              | Individuals with origins in any of the original peoples of the Middle East or North Africa, including, for example,                                                                                                    |                                  |  |  |  |
|                                                    | Numeric, 1 digit                                                                                                    |                                  |  |  |  |

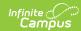

| Data Element           | Description                                                                                            |                                                                                                    |                                                                                                    | Location                                                                                                    |
|------------------------|----------------------------------------------------------------------------------------------------|----------------------------------------------------------------------------------------------------|----------------------------------------------------------------------------------------------------|----------------------------------------------------------------------------------------------------|
| Homelessness<br>Status | Indicates whether the<br>and adequate nightti<br>• If the Homeless<br>Otherwise, <b>N</b> rep          | Enrollments > State Reporting Fields > Homeless                                                                                     |                                                                                                    |                                                                                                    |
| Title 1 Indicator      | the report end d<br>OR • The student has<br>on their enrollm<br>district with that<br>the school recor | an active Title? s marked as stallate report. a value in the hent AND there is state school could that falls as our and reports the | L Flag with a state<br>lite-reported as of<br>nome school field                                                                                              | School Information > Title 1 and Enrollments > State Reporting Fields > Title 1  School Information >Title 1 = School wide program  Enrollment > |
|                        | Code in School                                                                                         | Description                                                                                                    | Reports                                                                                                    | State Reporting > Home School                                                                                                    |
|                        | TGELGBNOPROG                                                                                           | Targeted<br>Assistance<br>Eligible - No<br>Program                                                                                  | N                                                                                                    |                                                                                                    |
|                        | TGELGBTGPROG                                                                                           | Targeted<br>Assistance<br>Program                                                                                                   | If the student has an active Title1 Flag with a state code of T1 and is marked as state reported as of the report end date, Y reports. Otherwise, N reports. |                                                                                                    |
|                        |                                                                                                    |                                                                                                    |                                                                                                    |                                                                                                    |

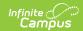

| Data Element                | Desdeiphi Sichool                                                                                                    | Description                                                                   | Reports                                                                                                    | Location                         |
|-----------------------------|----------------------------------------------------------------------------------------------------|-------------------------------------------------------------------------------|----------------------------------------------------------------------------------------------------|----------------------------------|
|                             | SWELIGTGPROG                                                                                                    | Schoolwide<br>Eligible -<br>Targeted<br>Assistance                            | If the student has an active Title1 Flag with a state code of T1 and is marked as state reported as of the report end date, Y reports. Otherwise, N reports. |                                  |
|                             | SWELIGNOPROG                                                                                                    | Schoolwide<br>Eligible- No<br>Program                                         | N                                                                                                    |                                  |
| Free/Reduced<br>Price Meals | SWELIGSWPROG Indicates if the stude meals. If the Migrant reports If Louis House we have a soft the end of editor.  Otherwise, N reports. If the eligibility status is the eligibility status in the eligibility status is the eligibility status in the eligibility status is the eligibility status in the eligibility status is the eligibility status in the eligibility status is the eligibility status in the eligibility status in the eligibility status in the eligibility status in the eligibility status in the eligibility status in the eligibility status in the eligibility in the eligibility status in the eligibility in the eligibility in | ntpregeiyes fre<br>element repoi<br>tNetvaiTiteleep<br>datehentered c         | ts <b>Y</b> , then this field<br>ort <sup>§</sup> from the FRAM<br>on the extract                                                                            | FRAM > Eligibility > Eligibility |
|                             | Eligibility                                                                                                    | Reports                                                                       |                                                                                                    |                                  |
|                             | Free                                                                                                    | F                                                                             |                                                                                                    |                                  |
|                             | Reduced                                                                                                    | R                                                                             |                                                                                                    |                                  |
|                             | Non-Reimbursable                                                                                                    | N                                                                             |                                                                                                    |                                  |
|                             | Paid                                                                                                    | N                                                                             |                                                                                                    |                                  |
|                             | Alphanumeric, 1 chai                                                                                                    |                                                                               |                                                                                                    |                                  |
| Migrant                     | Indicates if the stude on the extract editor. If the Migrant record Special Services Date Alphanumeric, 1 chair                                                                                                    | Student Information > General > Enrollment > State Reporting Fields > Migrant |                                                                                                    |                                  |

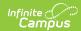

| Data Element                     | Descrip                                     | tion                                                                                                    |                                                                                                    | Location                                                                                                    |  |
|----------------------------------|---------------------------------------------|----------------------------------------------------------------------------------------------------|----------------------------------------------------------------------------------------------------|----------------------------------------------------------------------------------------------------|--|
| Foreign<br>Exchange<br>Student   | Indicate student.  • Thi as a For gra       | Student Information > General > Enrollment > State Reporting Fields > Foreign Exchange                                                                                                    |                                                                                                    |                                                                                                    |  |
| Special<br>Education<br>Services | • To stu is N the e If the Oth date rep sta | determine the dent's most MD SPED Date extract edited as serving student media erwise, <b>N</b> report end the extract date end the extract as of the dent's as of the dent's as of t | I status is N, Campus looks at the ces date and determines whether ets requirements for reporting a <b>Y</b> .                                                                                                    | Enrollment > Special Ed Fields > Special Ed Status  Special Ed Documents > IEP > Print Format is MD SPED Date > Detail Editor > Start Date, IEP Closed Date, Exit Code |  |
|                                  | Code                                        | Status                                                                                                    | Description                                                                                                    | a state code of                                                                                                    |  |
|                                  | Y                                           | Yes,<br>student<br>has an<br>IEP and is<br>receiving<br>special<br>education<br>services                                                                                                    | Y reports when the most recent IEP has a Special Ed Start Date that is prior to or equal to report extract editor End Date and the latest IEP Closed Date is less than or equal to the extract editor Run Date AND meets one of the following:  • Exit code is null OR  • Exit code is not Null and is not A or J OR  • Exit code is A or J AND Special Ed Exit date after the report end date | Flags > Flag (with<br>a state code of<br>504 and marked<br>as state<br>reported)                                                                                       |  |

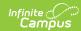

| Data Element | Desdrip | otionatus                                                | Description                                                                                                    | Location |
|--------------|---------|----------------------------------------------------------|----------------------------------------------------------------------------------------------------|----------|
|              | E       | Exited the program, not currently receiving SE services. | • The student's most recent IEP has a Special Ed Start Date that is prior to or equal to the report extract editor End Date and the latest IEP Closed Date is less than or equal to the extract editor Run Date AND  • The Exit code is A or J AND  • The student has no 504 record OR the student has 504 record with a start date before the Special Ed Exit Date                                                            |          |
|              | 3       | Exited Special Education and placed in Code 504          | • The student has a 504 flag that meets all of the following requirements: Active as of extract editor end date AND the Start date is after special education exit date AND • The most recent IEP meets ALL of the following requirements:  • Special Ed Start Date that is prior to or equal to report extract editor end date  • IEP Closed Date is less than or equal to the extract editor Run Date  • Exit code is A or J |          |
|              |         |                                                          | less than or equal to<br>the extract editor<br>Run Date                                                                                                    |          |

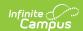

| Data Element                                      | Desdrip  | ot <b>io</b> matus                                                                   | Description                                                                                                    | Location                                   |
|---------------------------------------------------|----------|--------------------------------------------------------------------------------------|----------------------------------------------------------------------------------------------------|--------------------------------------------|
|                                                   | 2        | Code 504                                                                             | <ul> <li>2 reports when the student has an active 504 record with a start date before the extract editor End Date and meets one of the following requirements:</li> <li>504 end date is NULL OR</li> <li>504 End date is after the extract editor end date</li> <li>AND the student does not flag as E or 3.</li> </ul> |                                            |
|                                                   | N        | No,<br>student<br>does NOT<br>have an<br>IEP and is<br>not<br>receiving<br>services. | <b>N</b> reports when the student does not meet any of the above values of Y, E, 3, or 2.                                                                                                    |                                            |
|                                                   | Alphanu  | ımeric, 1 cha                                                                        | racter                                                                                                    |                                            |
| <b>Date</b> this field reports the Effective Date |          |                                                                                      | ucation Services field is <b>E</b> or <b>3</b> , special education Exit Date as of the extract editor.                                                                                                    | Enrollment > Special Ed Fields > Exit Date |
|                                                   | Date fie | ld, 8 charact<br>IDD                                                                 | ers                                                                                                    |                                            |

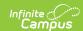

| Data Element              | Description                                                                                                    | Location                                                                                                    |
|---------------------------|----------------------------------------------------------------------------------------------------|----------------------------------------------------------------------------------------------------|
| Special Ed<br>Certificate | Indicates whether the student is on track to receive a MD High School Certificate of Completion. This is required if Special Education Services = Y.  Y reports when  • The student's most recent IEP has a Special Ed Start Date prior to or equal to the report's End Date, AND  • The IEP Closed Date is less than or equal to the report Run Date, AND  • The Special Ed Certificate checkbox is selected, AND  • One of the following requirements is met:  • Exit Reason is null, OR  • Exit Reason is not Null and is not A or J, OR  • Exit Code is A or J AND Special Ed Exit date equal to or after the report End Date.  Otherwise, N reports. | Special Ed > Documents > IEP > (Print Format is MD SPED Date) > Detail Editor > Start Date, IEP Closed Date, Exit Reason, Certificate |

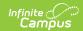

| Data Element                                 | Description                                                                                                    |                                                               | Location                                                                            |
|----------------------------------------------|----------------------------------------------------------------------------------------------------|---------------------------------------------------------------|-------------------------------------------------------------------------------------|
| English<br>Learner (EL)<br>Status            | <ul> <li>Indicates whether the student has a primary or home language other than English and has been assessed as having limited or no ability to understand, speak or read English.</li> <li>Reports the student's most recent EL record where the Identified Date is on or before the End Date on the extract editor.</li> <li>If the EL record Program Status is N, the EL status as of the Special Services date in the extract editor reports.</li> </ul> |                                                               | English Learners<br>(EL) > EL ><br>Program Status                                   |
|                                              | EL Status                                                                                                    | Reports                                                       |                                                                                     |
|                                              | EL                                                                                                    | Υ                                                             |                                                                                     |
|                                              | Exited EL                                                                                                    | Y - (When the EL Exited Date is after<br>the Report End Date) |                                                                                     |
|                                              | Exited EL                                                                                                    | E - (When EL Exited Date is before the Report End Date)       |                                                                                     |
|                                              | Not EL                                                                                                    | N                                                             |                                                                                     |
|                                              | Pending                                                                                                    | N                                                             |                                                                                     |
|                                              | No Record                                                                                                    | N                                                             |                                                                                     |
|                                              | Alphanumerio                                                                                                    |                                                               |                                                                                     |
| EL Begin Date                                | The eight-dig student.                                                                                                    | it date for when EL services started for a                    | English Learners<br>(EL) > EL ><br>Program Exit                                     |
|                                              | Date field, 8                                                                                                    | Date                                                          |                                                                                     |
| English Learner<br>Entry into the<br>US Date | <ul> <li>The date when the student began EL services or entered the U.S. for the first time. This field is required if EL Indicator = Y or E OR Immigrant = Y.</li> <li>When EL Indicator = Y or E, the date the student entered the US reports.</li> <li>If the EL Indicator is null, the identified date from the earliest EL Record reports.</li> <li>Otherwise, this field reports blank.</li> </ul>                                                       |                                                               | Demographics > Date Entered US School  English Learners (EL) > EL > Identified Date |
|                                              | Date field, 8                                                                                                    | characters, YYYYMMDD                                          |                                                                                     |

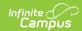

| Data Element                                          | Description                                                                                                    | Location                                                                           |
|-------------------------------------------------------|----------------------------------------------------------------------------------------------------|------------------------------------------------------------------------------------|
| EL End Date                                           | Date when EL services ended for a student. The EL End Date reports blank when the EL Status is Y. The Program End Date reports when EL Status is E; otherwise, this field reports blank.  Date field, 8 characters, YYYYMMDD                                                                                                    | English Learners<br>(EL) > EL ><br>Program Exit<br>Date                            |
| English Learner<br>ELA<br>Assessment<br>Exempt Status | Indicates that the student receiving ESOL services in their first year of enrollment in a U.S. school is exempt from the PARCC English/Language Arts assessment and may substitute the required state assessment with the English Language Proficiency Assessment (ACCESS for ELs 2.0).  • When EL Status = Y, Y reports for student's in their first year of enrollment in a U.S. School. Otherwise, N reports.  • Students are exempt if they are within 1 calendar year (365 days) of their first day enrolled in a US school.  Alphanumeric, 1 character | English Learners (EL) > EL > Program Status  Demographics > Date Entered US School |
| Foster Care<br>Status                                 | <ul> <li>Y reports when the student is in foster care.</li> <li>Y reports when the student has an active foster care record on the report End Date. Otherwise, N reports.</li> </ul> Alphanumeric, 1 character                                                                                                    | English Learners<br>(EL) > EL<br>Services > Foster<br>Care                         |
| Military<br>Connected<br>Indicator                    | Indicates the student has a parent or guardian in the military.  • Reports the value populated:  • Reports <b>Y</b> for Yes.  • Reports <b>U</b> for Unknown.  • Reports <b>N</b> for No.  • Otherwise, reports blank.  Alphanumeric, 1 character                                                                                                    | Enrollments > Military Connected Status                                            |
| Gifted and<br>Talented<br>Student<br>Indicator        | Indicates whether the student is identified as gifted/talented.  Alphanumeric, 1 character Y or N                                                                                                    | Gifted & Talented                                                                  |

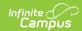

| Data Element       | Descripti                  | ion                                                                                                    | Location                                              |
|--------------------|----------------------------|----------------------------------------------------------------------------------------------------|-------------------------------------------------------|
| Filler             | N/A                        |                                                                                                    | N/A                                                   |
| Submission<br>Date | The date to Date field,    | Not dynamically stored                                                                                                    |                                                       |
| Entry Status       | • Repo                     | nt's entry status.<br>orts from the left most justified alpha value<br>the start status code.                                                                                                    | Enrollments > Start Status > Standard Code            |
|                    | Value                      | Description                                                                                                    | Day Setup                                             |
|                    | R                          | First time entries in the current school year                                                                                                    |                                                       |
|                    | E                          | Enter by transfer from another school in the current school year                                                                                                    |                                                       |
|                    | N                          | Re-entry following a withdrawal in the current school year                                                                                                    |                                                       |
|                    |                            | Summer transaction; Entry Status not applicable Also reports when the student's start date and end date are before the first instructional and attendance day of the calendar.                                                          |                                                       |
|                    | Alphanum                   | neric, 1 character                                                                                                    |                                                       |
| Entry Code         | school affi • If the repor | int's entry code that best describes their last iliation prior to entry into the current school. e student has multiple entries, a record rts for each entry. eports when the student start date and end is before the Term start date. | Enrollments > Start Status > Standard Code  Day Setup |
|                    | Alphanum                   | neric, 2 characters                                                                                                    |                                                       |
| Entry Date         | • <b>0000</b> and e        | ment start date.  DOOOO reports when the student start date end date are before the first uctional/attendance day in the calendar tied e enrollment.                                                                                    | Enrollments > Start Date; End Date  Day Setup         |
|                    | Date field,                | l, 8 characters<br>DD                                                                                                    |                                                       |

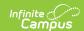

| Data Element   | Description                                                                                                    | Location                                                                                                    |
|----------------|----------------------------------------------------------------------------------------------------|----------------------------------------------------------------------------------------------------|
| Days Attending | The aggregate number of days the student was in attendance during the current school year, rounded to the nearest half-day.  • Logic Calculation:  • Days Enrolled - Days Absent as of the End Date entered on the report editor then multiplied by 10.  Example  10 days = 0100  • If the student's enrollment is tied to a school with a school type of 99, 0000 reports.  See the Report Logic for more information.  Numeric, 4 digits | Calculated                                                                                                    |
| Days Absent    | The aggregate number of days the student was absent during the current school year, rounded to the nearest half-day.  • If the student's enrollment is tied to a school with a school type of 99, 0000 reports.  See the Report Logic for more information.  Numeric, 4 digits                                                                                                    | Calculated based<br>on Calendar<br>Information ><br>Student Whole<br>Day Absence,<br>Student Half Day<br>Absence |
| Filler         | N/A                                                                                                    | N/A                                                                                                    |

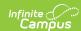

| Data Element | Description                                                                                                    | Location                                 |
|--------------|----------------------------------------------------------------------------------------------------|------------------------------------------|
| Exit Status  | <ul> <li>T: Transferred</li> <li>W: Terminated</li> <li>C: Completed</li> <li>0: Student has not exited; Exit Status not applicable</li> <li>If the enrollment is tied to a school with a school type of 99:Non -public, the value reports from the Nonpublic End Status selected on the extract editor, using the following logic: <ul> <li>If the enrollment end date is null, 0 reports.</li> <li>If Enrollment end date is within report generation Start and End Dates, the enrollment end status reports from the left most justified alpha in the End Status dictionary's Code (Attribute dictionary &gt; Enrollments &gt; End Status &gt; Code).</li> </ul> </li> <li>Otherwise, 0 reports.</li> </ul> | Enrollments > End Status > Standard Code |
| Exit Code    | The reason the student is exiting. If a student has multiple exits, a record reports for each exit code.  • If an enrollment is tied to a school with a school type of 99:Non-public—, the value reports from the Non-public End Status selected on the extract editor, using the following logic:  • If the enrollment end date is null, <b>00</b> reports.  • If Enrollment end date is within report generation Start and End Dates, the enrollment end status reports from the left most justified alpha in the End Status dictionary's Code (Attribute dictionary > Enrollments > End Status > Code).  • Otherwise, <b>00</b> reports.                                                                    | Enrollments > End Status                 |

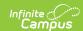

| Data Element              | Description                                                                                                    | Location               |
|---------------------------|----------------------------------------------------------------------------------------------------|------------------------|
| Exit Date                 | <ul> <li>The date the student exited.</li> <li>If an enrollment is tied to a school with a school type of 99:Non -public, the end date reports from the Non Public End Date field selected on the extract editor.</li> <li>If an enrollment end date is prior to the start of the first instructional and attendance day, YYYY/07/01 reports.</li> <li>If an enrollment end date is null, 0000000 reports.</li> <li>If an enrollment end date is not null and is after the first instructional and attendance day in the calendar tied to the enrollment, the next instructional day's date after enrollment end date reports. The exit date only reports when the enrollment end date is prior to the End Date and after the Start Date entered on the extract editor.</li> <li>Otherwise, 00000000 reports.</li> </ul> | Enrollments > End Date |
| Pre-K Full-Time<br>Status | <ul> <li>Indicates if the student is in Pre-Kindergarten.</li> <li>Y - Prekindergarten student who attends school for a full day and have an active enrollment as of the report End Date tied to a state grade of 92.</li> <li>N - Prekindergarten student who attends school for less than a full day and enrolled in state grades of 93-96.</li> <li>All other students report a blank.</li> </ul>                                                                                                    | Enrollments ><br>Grade |

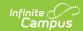

| Data Element             | Description                                                                                                    | Location                                                    |
|--------------------------|----------------------------------------------------------------------------------------------------|-------------------------------------------------------------|
| State Aid<br>Eligibility | Indicates the student's eligibility for State Financial Assistance under the Foundation Program.  • Reported values:  • 00: Withdrawn  • 01: Eligible for State Aid  • 02: Ineligible - Age 21 and Over  • 03: Ineligible - Age less than 5  • 04: Ineligible - No attendance in September  • 05: Non-resident  • 06: Ineligible - Enrolled in PK  • 07: Ineligible - Documentation of immunization unavailable  • 09: Ineligible - Nonpublic Placement  • 10: Eligible for State-Aid P-Tech Year 1-4  • 11: Eligible for State-Aid P-Tech Year 5 (50%)  • 12: Eligible for State-Aid P-Tech Year 6 (25%)  • 13: Ineligible - Juvenile Services Education Program (JSEP)  Facility  • 08 is not valid and reports a value of <b>00</b> . | Enrollment > State Reporting Fields > State Aid Eligibility |

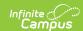

| Data Element                   | Description   |                                                                                                    | Location                                      |
|--------------------------------|---------------|----------------------------------------------------------------------------------------------------|-----------------------------------------------|
| Evening High<br>School Student | high school p | ther the student is attending an evening rogram.<br>I will only report for students in grades                                                                                                    | Section Information > Class Type is E:Evening |
|                                | Reports       | When                                                                                                    |                                               |
|                                | Y             | <ul> <li>the FTE is less than 1 AND</li> <li>the student is scheduled into at least one course section where the section class type is marked as E: Evening AND</li> <li>the student is is scheduled into fewer than four course sections marked as college OR courses without the student being enrolled in an associated evening sections as of the end date entered on the extract editor.</li> </ul> |                                               |
|                                | N             | <ul> <li>the student's FTE is 1 OR</li> <li>the student has no evening sections OR</li> <li>the sum of college courses plus part time courses is 4.</li> </ul>                                                                                                    |                                               |
|                                | Alphanumeric  | r, 1 character                                                                                                    |                                               |

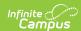

| Data Element            | Description                                                                                                    |                                    |                            |                            |            | Location                       |
|-------------------------|----------------------------------------------------------------------------------------------------|------------------------------------|----------------------------|----------------------------|------------|--------------------------------|
| EH Number of<br>Courses | The number of courses the Evening High school student is enrolled in as of September 30th.  • This value must not exceed 4. |                                    |                            |                            | Calculated |                                |
|                         | If Part Time<br>College Cou<br>Count                                                                                        |                                    | Evening<br>Course<br>Count | Reports                    | S          |                                |
|                         | 3                                                                                                    |                                    | 1 or more                  | 1                          |            |                                |
|                         | 2                                                                                                    |                                    | 2 or more                  | 2                          |            |                                |
|                         | 2                                                                                                    |                                    | 1                          | 1                          |            |                                |
|                         | 1                                                                                                    |                                    | 3 or more                  | 3                          |            |                                |
|                         | 1                                                                                                    |                                    | 1 or 2                     | Total<br>number<br>courses |            |                                |
| Part Time<br>Student    | Numeric, 1 dig                                                                                                    | ther the st                        |                            | _                          |            | Enrollment > State Reporting > |
|                         | considered a part-time student (excluding high school students). Reports 'N' for all grades.                                |                                    |                            |                            | FTE        |                                |
|                         | Reports                                                                                                    | When                               |                            | OR When.                   |            |                                |
|                         | Y                                                                                                    | <ul><li>FTE</li><li>Stud</li></ul> | is 1 AND                   | • FTE is                   | lana       |                                |

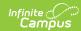

| Data Element | Diepoptisan | When                                                                                                    | OR When                                                                                                    | Location |
|--------------|-------------|----------------------------------------------------------------------------------------------------|----------------------------------------------------------------------------------------------------|----------|
|              | Y           | • PTECH students with State Aid Eligibility designated as one of the following:  • 10: Eligible for State-Aid P-Tech Year 1-4  • 11: Eligible for State-Aid P-Tech Year 5 (50%)  • 12: Eligible for State-Aid P-Tech Year 6 (25%)                 |                                                                                                    |          |
|              | N           | <ul> <li>FTE is 1 and the requirements for Y are not met OR</li> <li>FTE is less than 1 AND</li> <li>College Courses is 0 AND</li> <li>Student is scheduled into 4 or more course/sections that do not have a section type of Evening.</li> </ul> | <ul> <li>FTE is less than 1         AND     </li> <li>Student is registered into 4 or less courses         AND     </li> <li>All those courses are flagged as college or are courses with an associated evening section.</li> </ul> |          |

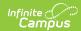

| Data Element            | <b>Descriptio</b> <i>Alphanume</i>                                                                       | o <b>n</b><br>eric, 1 charact                                                                                                    | er                                                                                                    | Location                                           |
|-------------------------|----------------------------------------------------------------------------------------------------|----------------------------------------------------------------------------------------------------|----------------------------------------------------------------------------------------------------|----------------------------------------------------|
| PT Number of<br>Courses | enrolled in.  PTECH  S S S S If the S field, t If the S S Field, t S C C C C C C C C C C C C C C C C C C | I students tate Aid Eligib tate Aid Eligib tate Aid Eligib student reports then <b>0</b> reports then Campus then Campus then Campus then the numb egistered into that are f inds the numb vening as of t thy remaining me. ums the part | he part time student is  polity 12 = 1 point course polity 11 = 2 point courses polity 10 = 4 point courses ts <b>N</b> in the Part-Time Student to the state of the part-Time Student completes the following tasks:  per of courses the student is as of the extract editor End lagged as college. The per of courses flagged as the extract editor End Date. The courses are considered part time courses and reports the following table. | Course Information > Level Course > Type > Evening |
|                         | College<br>Courses                                                                                       | Courses Rostered into not flagged as evening                                                                                                    | Reports                                                                                                    |                                                    |
|                         | 3                                                                                                    | 1 or above                                                                                                    | 1                                                                                                    |                                                    |
|                         | 2                                                                                                    | 2 or above                                                                                                    | 2                                                                                                    |                                                    |
|                         | 2                                                                                                    | Fewer<br>than 2                                                                                                    | The number of part time courses in which the student is enrolled.                                                                                                    |                                                    |
|                         | 1                                                                                                    | 3 or above                                                                                                    | 3                                                                                                    |                                                    |
|                         | 1                                                                                                    | Below 3                                                                                                    | The number of part time courses in which the student is enrolled.                                                                                                    |                                                    |
|                         | 0                                                                                                    | 4 or above                                                                                                    | 4                                                                                                    |                                                    |
|                         | 0                                                                                                    | 3 or below                                                                                                    | The number of part time courses in which the student is enrolled.                                                                                                    |                                                    |

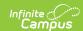

| Data Element                 | <b>Description</b> Numeric, 1 digit                                                                                                    | Location                                             |
|------------------------------|----------------------------------------------------------------------------------------------------|------------------------------------------------------|
| Opt-Out                      | Indicates the student's legal guardian has chosen to opt-out of the release of directory information.  Alphanumeric, 1 character Y or N                                                                                                    | Enrollments ><br>State Reporting<br>Fields > Opt-Out |
| Number of<br>College Courses | The sum of unique courses into which the student is enrolled as of the extract editor End Date when the student is scheduled into a course marked as college (DE is selected in SCED Course Level) in the selected calendars).  • The number must not be greater than 4. If there are more than 4, 4 reports.  Numeric, 1 digit                                                                                                | Course<br>Information ><br>SCED Course<br>Level      |
| Dual<br>Enrollment           | Indicates whether the student is taking both high school and college level courses and receiving credit in both.  • If State Aid Eligibility indicates the student is in PTECH (10-12), reports <b>N</b> • If a student is scheduled into a course marked as college (DE is selected in SCED Course Level) in the selected calendar(s), reports <b>Y</b> .  • Otherwise, reports <b>N</b> .  Alphanumeric, 1 character, Y or N | Course<br>Information ><br>SCED Level > DE           |
| Direct<br>Certification      | <ul> <li>Indicates whether the student's eligibility for the National School Lunch Program was determined through direct certification.</li> <li>Y reports if the FRAM record's Source is Direct or the Migrant element reports Y.</li> <li>Otherwise, N reports.</li> </ul>                                                                                                    | Eligibility > Eligibility > Source                   |

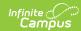

| Data Element             | Description                                                                                                    | Location                                                        |
|--------------------------|----------------------------------------------------------------------------------------------------|-----------------------------------------------------------------|
| Pre-K Tier Status        | Indicates the Pre-K tier that best identifies the student's federal poverty level eligibility for State Financial Assistance.  Reports blank when Student is neither in State Grade Level 92-96 nor State Aid Eligibility 03 as of the report effective date.  For grades 92 and 93:  • Direct Certification:  • Reports Tier 1 if Y  • Review full time status if N  • PreK Full Time Status:  • Reports 0 if N.  • Review Birthdate if Y  • Birthdate:  • Report 0 if age is not 3 or 4 on first day of school.  • Use Federal Poverty calculation if age is 3 or 4 on first day of school.  • Use the value from Federal Poverty Level for grades 94-96:  • 0 - N/A  • 1 - Tier 1 - Federal Poverty Level is less than or equal to 300%.  • 2- Tier 2 - Federal Poverty Level is more than 300% but not more than 600%.  • 3- Tier 3 - Federal Poverty Level is more than 600%.  • Report '0' when the Federal Poverty Level % cannot be calculated.  The Early Learning Program record must be active as of the Report Effective Date. | Early Learning > Gross Income AND Number of People in Household |
| Federal Poverty<br>Level | Indicates the percentage of Federal Poverty Level (FPL).  Reports <b>blank</b> when the Student is neither in State Grade Level 92-96 nor has State Aid Eligibility 03 as of the report effective date.                                                                                                    | Early Learning > Gross Income AND Number of People in Household |

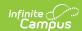

| ata Element | Description  Reports 000 if                                                                                                    | <ul> <li>Reports 9999 if Direct Cert is Y.</li> <li>Reports 000 if Full time PreK is N.</li> </ul> |  |  |  |  |
|-------------|----------------------------------------------------------------------------------------------------|----------------------------------------------------------------------------------------------------|--|--|--|--|
|             | For grades 92 and 9  Birthdate: Report day of school.  Calculated value:  Gross Income / Members x 100  Round to 3 digital include leading  Report '000' with the student is residued. |                                                                                                    |  |  |  |  |
|             |                                                                                                    | the report End Date in extract editor.  2022 Federal Poverty Guidelines                            |  |  |  |  |
|             | Household<br>Members                                                                                                    | 100% FPL                                                                                           |  |  |  |  |
|             | 1                                                                                                    | \$13,590                                                                                           |  |  |  |  |
|             | 2                                                                                                    | \$18,310                                                                                           |  |  |  |  |
|             | 3                                                                                                    | \$23,030                                                                                           |  |  |  |  |
|             | 4                                                                                                    | 4 \$27,750                                                                                         |  |  |  |  |
|             | 5                                                                                                    | \$32,470                                                                                           |  |  |  |  |
|             | 6                                                                                                    | 6 \$37,190                                                                                         |  |  |  |  |
|             | 7                                                                                                    | \$41,910                                                                                           |  |  |  |  |
|             | 8                                                                                                    | 8 \$46,630                                                                                         |  |  |  |  |
|             | Each additional member                                                                                                    |                                                                                                    |  |  |  |  |
|             | be calculated.                                                                                                    | he Federal Poverty L                                                                               |  |  |  |  |
|             | The Early Learning as of the Report E                                                                                                    |                                                                                                    |  |  |  |  |

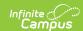

| Data Element   | Description                                                                                                    | Location                                        |
|----------------|----------------------------------------------------------------------------------------------------|-------------------------------------------------|
| Geolocation ID | Identifies the census block.  Reports the concatenation of the information documented in the 'Tract' and 'Block' fields on a student's household address information screen. | Addresses > Address Information > Tract + Block |

#### **Absence Calculation**

| If the student has                                        | Then Campus                                                                                                    |                |                 |                  |
|-----------------------------------------------------------|----------------------------------------------------------------------------------------------------|----------------|-----------------|------------------|
| a value in the FTE override<br>field<br>on the enrollment | <ol> <li>Finds the Student's FTE on enrollment.</li> <li>Finds the number of student day minutes from the calendar.</li> <li>Multiplies the number of student day minutes by the FTE.</li> <li>Divides the number of minutes the student was absent by the product in number #3.         <ul> <li>Absences are defined by any attendance code tied to a state code of 1-21.</li> </ul> </li> <li>The Table below outlines how values are converted 1, .5, or 0.</li> </ol> |                |                 |                  |
|                                                           |                                                                                                    | Percent Absent | Absent<br>Value | Attendance Value |
|                                                           |                                                                                                    | 0-49           | 0               | 1                |
|                                                           |                                                                                                    | 50-90          | .5              | .5               |
|                                                           |                                                                                                    | 91-100         | 1               | 0                |
| an FTE value of 1 or the<br>FTE field is null             | Calculates the total number of absences for the reporting period based on the values found in System Administration > Calendar > Whole Day (absence) and half day (absence).  • Absences are defined by any attendance code tied to a state code of 1-21.                                                                                                    |                |                 |                  |

# **Reporting Data for AOP Students**

The following enrollment data elements report from the most recent enrollment in the calendar(s) selected in the extract editor.

| Data Element Number | Data Element Name |
|---------------------|-------------------|
| DE 100              | Grade Level       |
| DE 180              | Migrant           |

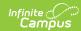

| Data Element Number | Data Element Name           |
|---------------------|-----------------------------|
| DE 190              | Foreign Exchange<br>Student |
| DE 280              | Entry Status                |
| DE 290              | Entry Code                  |
| DE 300              | Entry Date                  |
| DE 340              | Exit Status                 |
| DE 350              | Exit Code                   |
| DE 360              | Exit Date                   |

The following attendance data elements are calculated for each enrollment then summed for a total and reported as a single record.

| Data Element Number | Data Element Name |
|---------------------|-------------------|
| DE 310              | Days Attending    |
| DE 320              | Days Absent       |